### **FORCE-Dantest CERT**

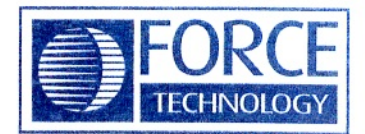

# **Quality Management System Certificate**

## Certificate No.: DK-0200-MIQA-001

Issued by FORCE-Dantest CERT, Denmark Notified Body according to EC-notification number 0200

This is to certify that the Quality Management System of

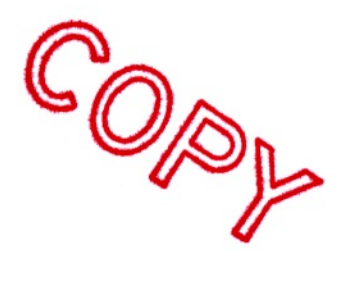

**Kamstrup A/S** Industrivej 28, Stilling DK-8660 Skanderborg **Danmark** 

fulfils the requirements of

# **Module D**

in Directive 2004/22/EC of the European Parliament and of the Council of 31 March 2004 on measuring instruments implemented by the Danish Safety Technology Authority Regulation No. 436 of 16 May 2006

#### The scope of the certificate is:

Production of meters and sub-assemblies according to Agreement No. DK-0200-MIQA-001 between Kamstrup A/S and FORCE-Dantest CERT

The certificate is issued in conformity to:

- EN 45012:1998, General requirements for bodies operating assessment and certification/registration of quality systems
- EA 7/01:2003, EA Guidelines on the application of EN 45012, European co-operation for Accreditation

The basis for certification appears from the enclosure.

### The certificate is valid until 15<sup>th</sup> December 2009

provided that the surveillances mentioned in the enclosure have been carried out and signed by the FORCE-Dantest GERT Lead Auditor. The surveillances can be performed between two months before and/one month after the planned dates.

Manager, FORCE-Dantest CERT

 $2006 - 12 - 19$ Date of issue

Certification Manager

The certificate has been issued by FORCE-Dantest CERT, Park Allé 345, DK-2605 Brøndby, Denmark, and is the property of FORCE-Dantest CERT.

## **Enclosure to Agreement**

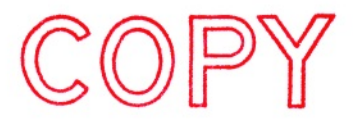

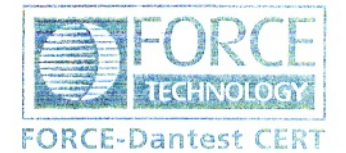

Assessment of manufacturing of measuring instruments according to Annex D in Directive 2004/22/EC of the European Parliament and of the Council of 31 March 2004 implemented by the Danish Safety Technology Authority Regulation No. 436 of 16 **May 2006** 

#### No.: DK-0200-MIQA-001

between FORCE-Dantest CERT and

#### **Kamstrup A/S** Industrivej 28, Stilling **DK-8660 Skanderborg Danmark**

The agreement concerns the following types of measuring instruments:

#### **Heat meter**

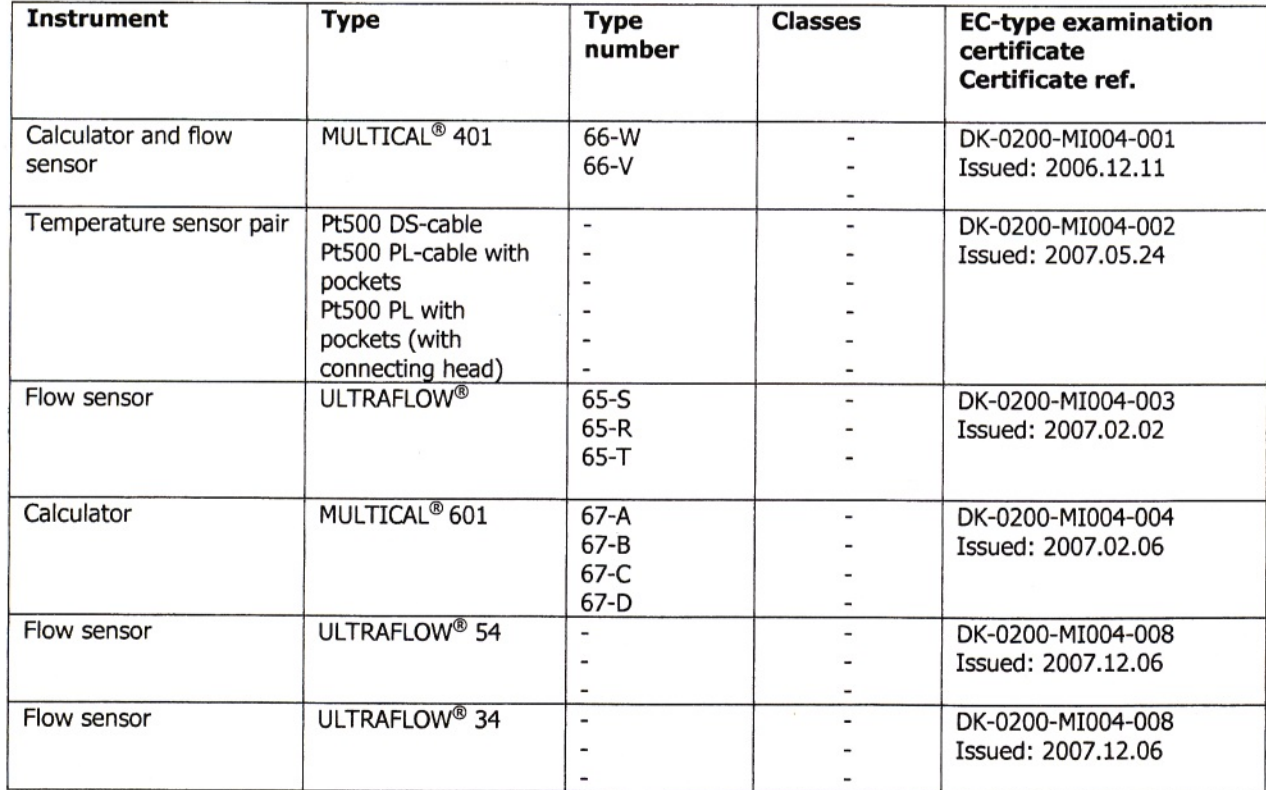

Page 1 of 2